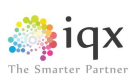

# **IQX Web Referencing Setup Guide**

**V1.02**

**IQX Release 2.16.2 onwards**

**Gareth Johnstone and Ivan Baldwin**

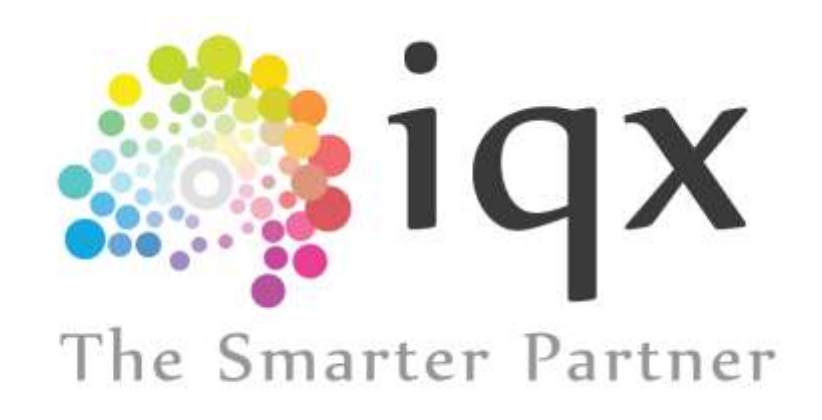

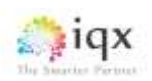

# Table of Contents

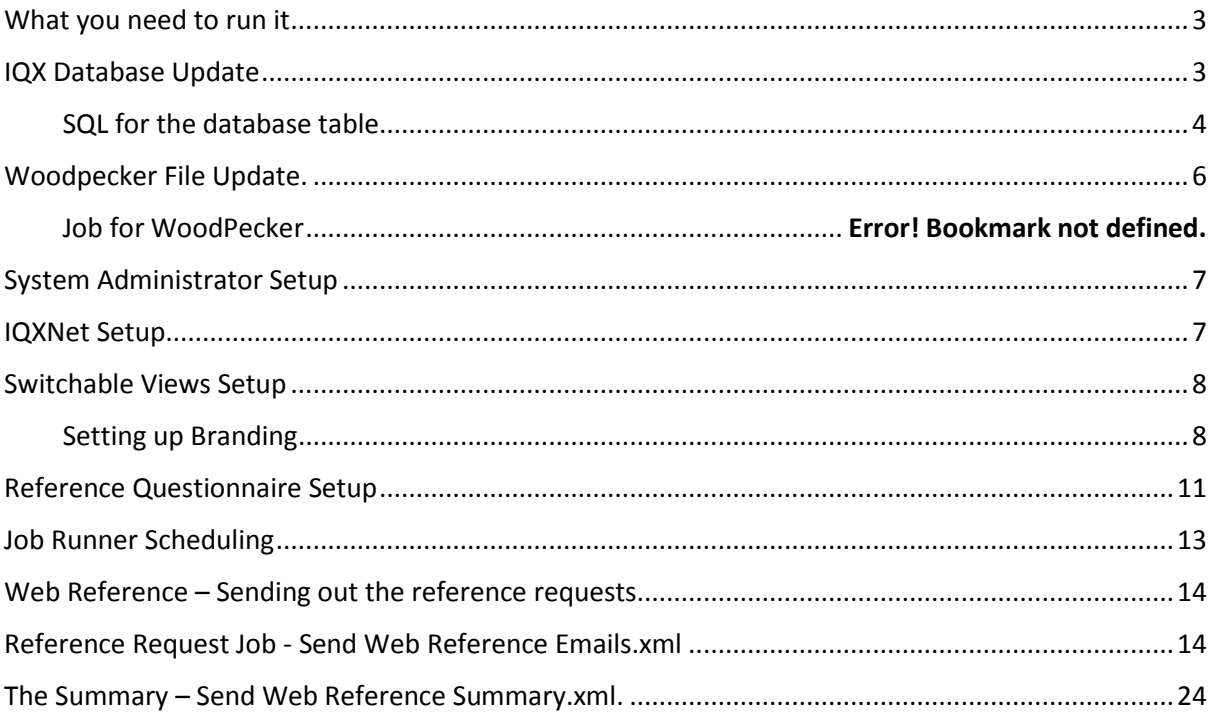

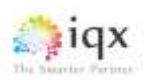

## <span id="page-2-0"></span>What you need to run it

- A version of IQX 2.16.2 and above with Agency Setup Branding onwards.
- IQXHub (latest) and associated IQXWeb functionality
- nodeJS

IQX will set up IQX Hub and IQXWeb along with associated database and wpk changes. This will be a chargeable item.

## <span id="page-2-1"></span>IQX Database Update

**This information is provided for information purposes only. Changes to the database should only be carried out by experienced personnel. Before any changes please ensure a copy of the database has been made.**

Table ReferenceRequest should already be in the database. However, if the table is incomplete it should be deleted and the following SQL run to recreate the table.

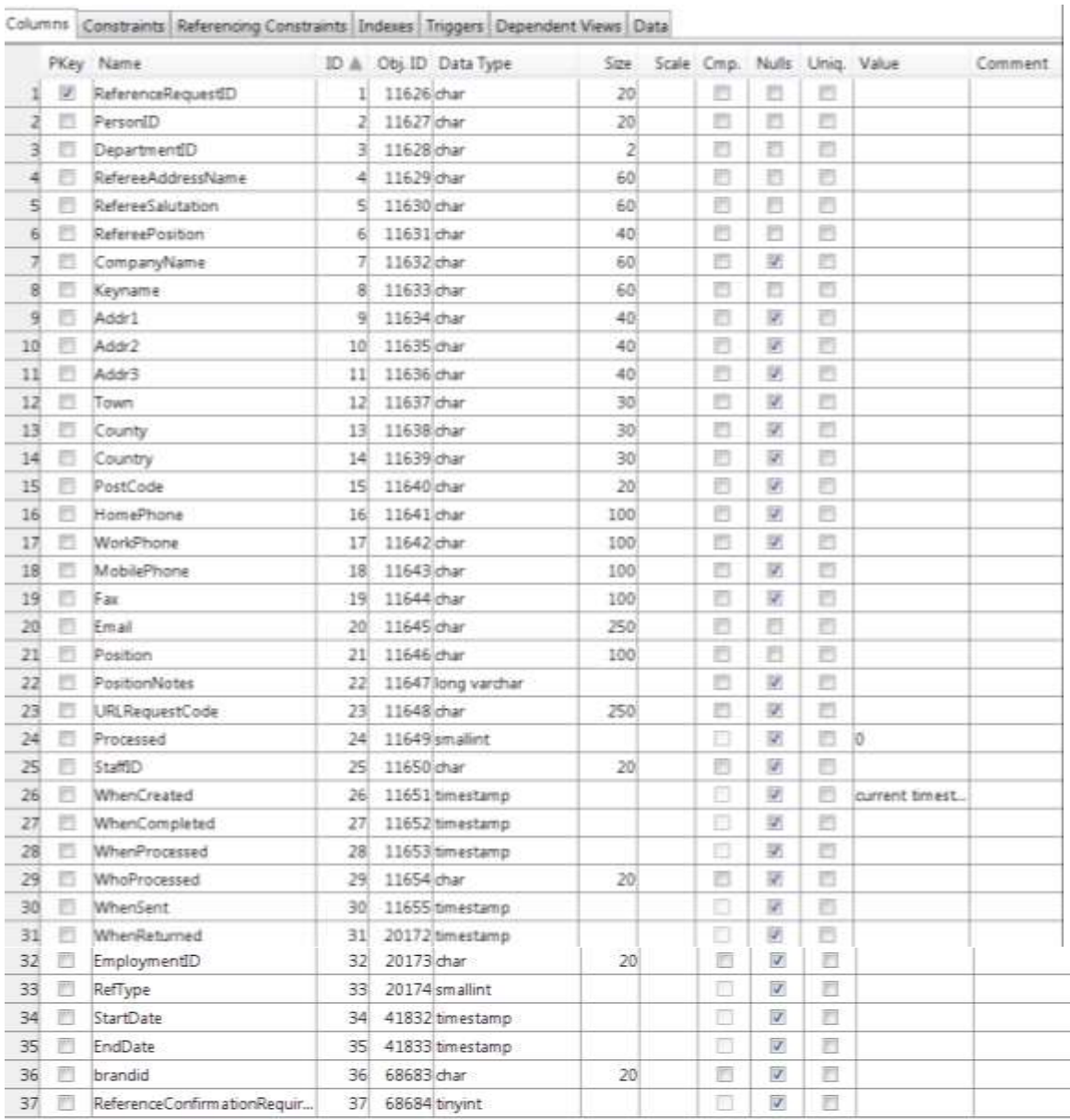

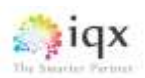

#### <span id="page-3-0"></span>SQL for the database table

Copy and paste this SQL into SQL Tool in the IQX program.

CREATE TABLE "pears"."ReferenceRequest" (

"ReferenceRequestID" CHAR(20) NOT NULL,

"PersonID" CHAR(20) NOT NULL,

"DepartmentID" CHAR(2) NOT NULL,

"RefereeAddressName" CHAR(60) NOT NULL,

"RefereeSalutation" CHAR(60) NOT NULL,

"RefereePosition" CHAR(40) NOT NULL,

"CompanyName" CHAR(60) NULL,

"Keyname" CHAR(60) NOT NULL,

"Addr1" CHAR(40) NULL,

"Addr2" CHAR(40) NULL,

"Addr3" CHAR(40) NULL,

"Town" CHAR(30) NULL,

"County" CHAR(30) NULL,

"Country" CHAR(30) NULL,

"PostCode" CHAR(20) NULL,

"HomePhone" CHAR(100) NULL,

"WorkPhone" CHAR(100) NULL,

"MobilePhone" CHAR(100) NULL,

"Fax" CHAR(100) NULL,

"Email" CHAR(250) NOT NULL,

"Position" CHAR(100) NOT NULL,

"PositionNotes" LONG VARCHAR NULL,

"URLRequestCode" CHAR(250) NULL,

"Processed" SMALLINT NULL DEFAULT 0,

"StaffID" CHAR(20) NULL,

"WhenCreated" TIMESTAMP NULL DEFAULT CURRENT TIMESTAMP,

"WhenCompleted" TIMESTAMP NULL,

"WhenProcessed" TIMESTAMP NULL,

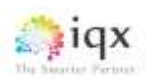

"WhoProcessed" CHAR(20) NULL,

"WhenSent" TIMESTAMP NULL,

"WhenReturned" TIMESTAMP NULL,

"EmploymentID" CHAR(20) NULL,

"RefType" SMALLINT NULL,

"StartDate" TIMESTAMP NULL,

"EndDate" TIMESTAMP NULL,

"brandid" Char(20) NULL

"ReferenceConfirmationRequired" SMALLINT DEFAULT 0,

PRIMARY KEY ( "ReferenceRequestID" ASC )

) IN "system";

ALTER TABLE "pears"."ReferenceRequest" ADD CONSTRAINT "Person" NOT NULL FOREIGN KEY ( "PersonID" ASC ) REFERENCES "pears"."Person" ( "personid" );

ALTER TABLE "pears"."ReferenceRequest" ADD CONSTRAINT "Department" NOT NULL FOREIGN KEY ( "DepartmentID" ASC ) REFERENCES "pears"."Department" ( "departmentid" );

ALTER TABLE "pears"."ReferenceRequest" ADD CONSTRAINT "staff" NOT NULL FOREIGN KEY ( "StaffID" ASC ) REFERENCES "pears"."staff" ( "staffid" );

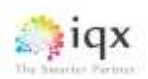

# <span id="page-5-0"></span>Woodpecker File Update.

**This information is provided for information purposes only. Changes to the woodpecker file should only be carried out by experienced personnel.**

A new form is required in Woodpecker called ONLINEREF. If this file is not in WPKMaintain.exe please contact IQX for assistance.

<span id="page-5-1"></span>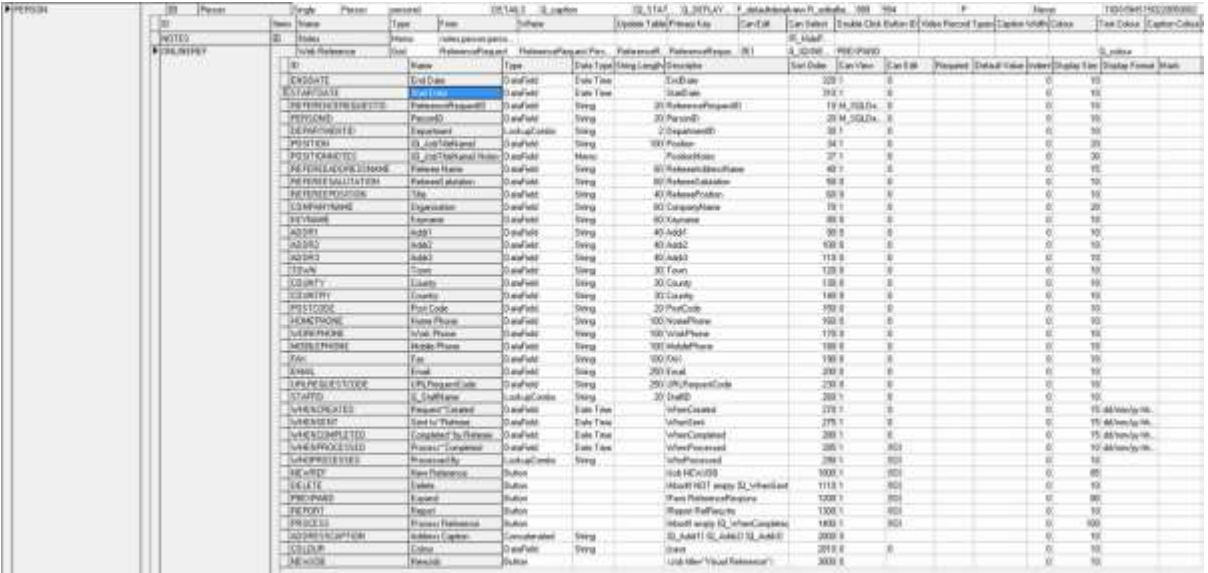

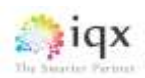

## System Administrator Setup

This section includes System Administrator setup activities.

### <span id="page-6-0"></span>IQXNet Setup

Once the IQXHub etc. has been set up clients will need to set up their IQXWeb Settings.

Under Maintenance > IQXNet Setup

Click on the settings tab then scroll along to Non-authenticated Database Procedures

Double click on the entry and add this add the bottom:

- NetReference
- NetReferenceSet
- NetReferenceSetTimestamp

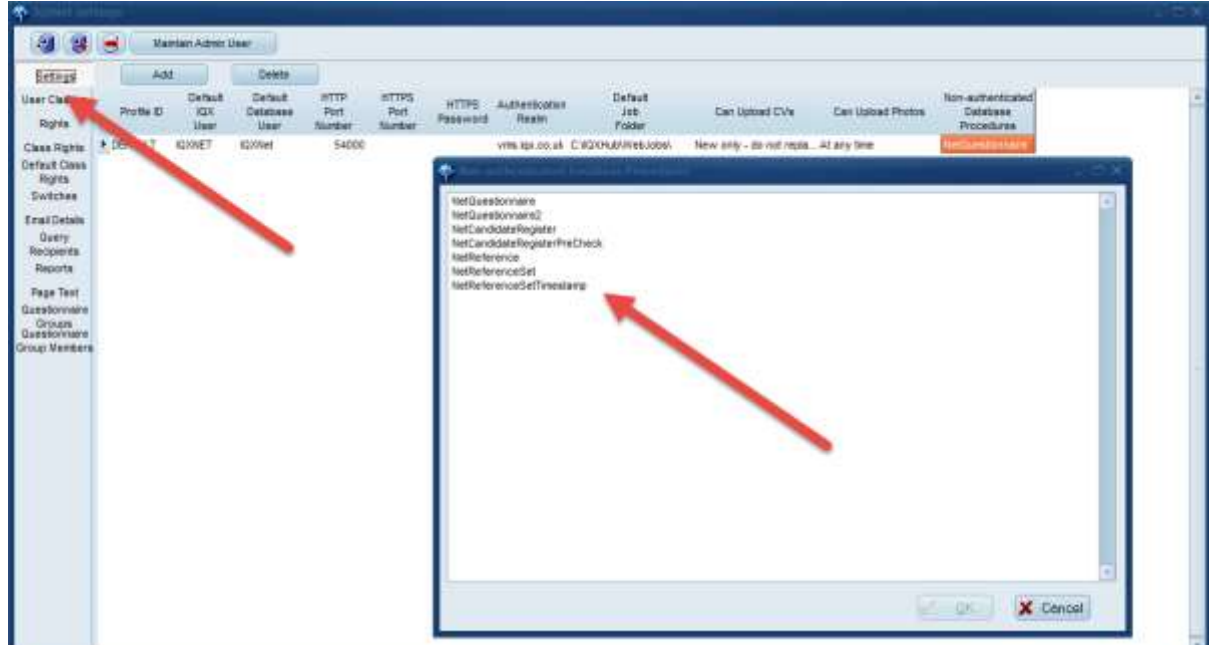

Whilst in IQXNet Settings set up access rights and other settings.

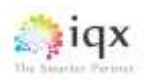

## <span id="page-7-0"></span>Switchable Views Setup

Under Maintenance > General Settings

<span id="page-7-1"></span>Enabling Web Reference Settings

Set up the web reference settings as indicated below:

No 620 is required to allow viewing of the web reference. No 630 Enables Branding used in the web reference.

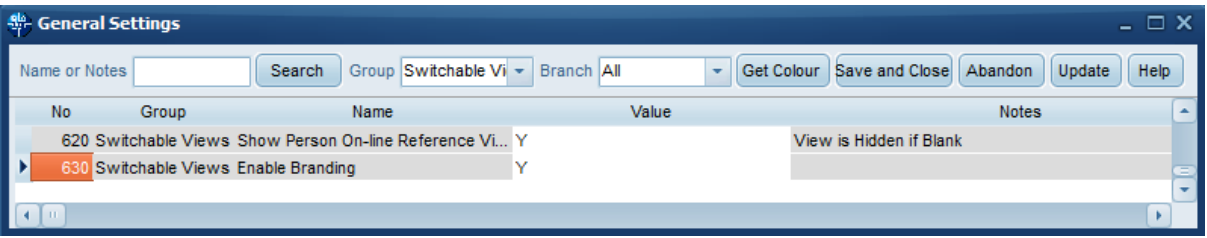

No 1950 activates a contact event option to record web references. WR in this case. No 1955 determines the frequency web reminders are checked and sent out as necessary. No 1960 sets the maximum number of reference request reminders that will be sent to a referee.

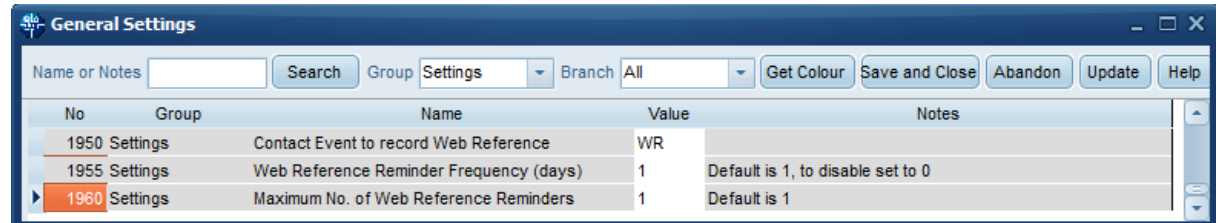

Below is an example of a contact event type set up with the code WR.

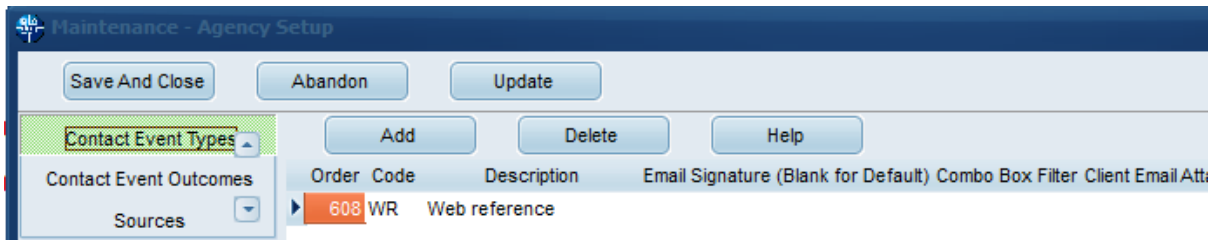

In Person – Modify Screen ensure the Hide Person Web Reference box is unticked.

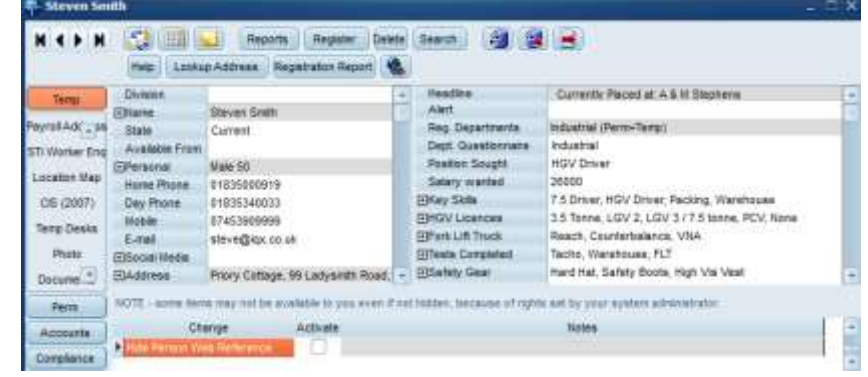

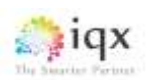

#### Setup Branding

- a) In Agency Setup, locate the branding view, below 'Vacancy Roles'
- b) Select the Brand function, and press Open. WEBREFERENCE is for companies without full Branding set up. Templates set up in WEBREFERENCE can be included in a company brandS (e.g.TESTBRAND) for web referencing to work within that brand

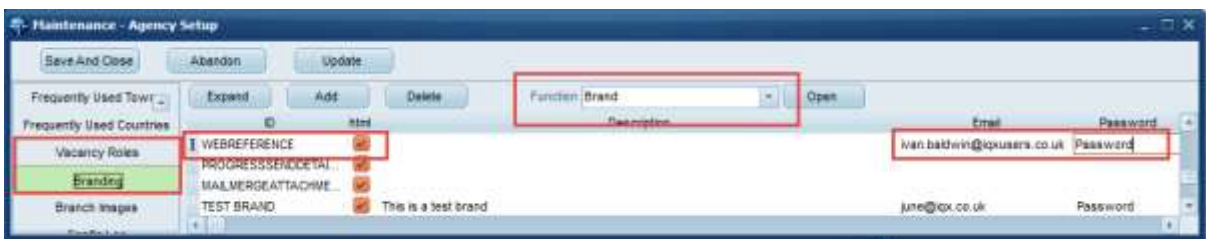

And set up the function as below

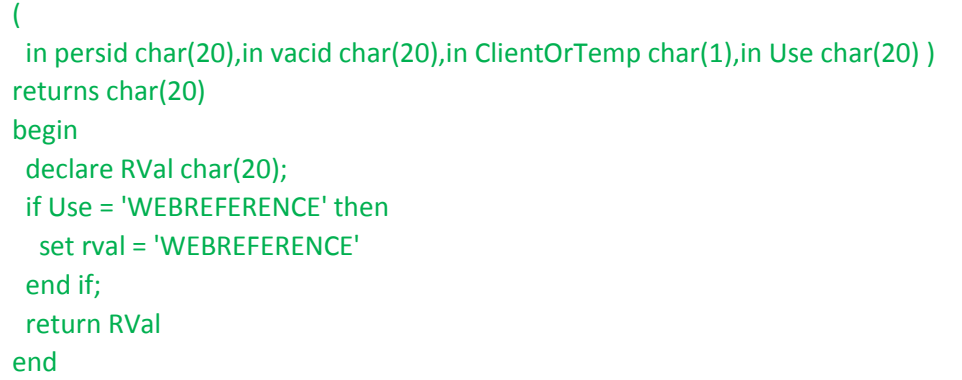

c) Back to branding, create a new brand called 'WEBREFERENCE'

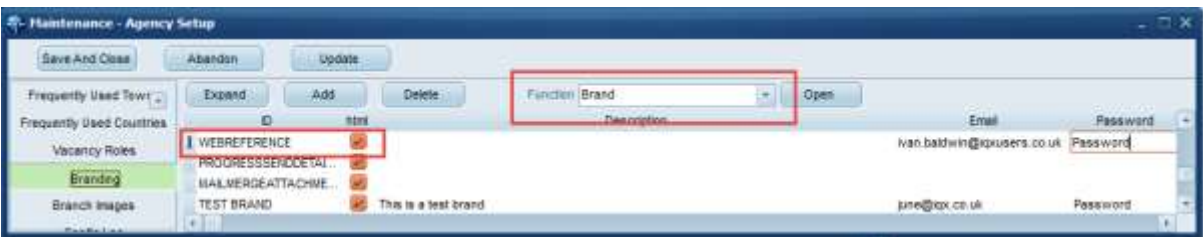

- d) Double click WEBREFERENCE, and create a new template
- e) You need to assign a template to 'WEB REFERENCE', this can be done by selecting

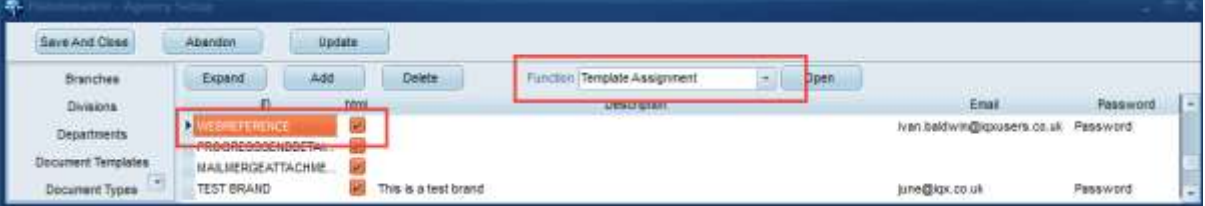

Once open, set up the function as below and save

 in "BehaviourID" char(1),in "BrndID" char(20),in "EventID" char(1),in "TargetType" char(1),in "ShiftsID" char(1000),in "PlacementID" char(20) ) returns long varchar

(

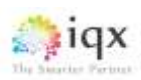

```
begin
             -- TargetType C or T (client/temp)
             -- behaviourid P, S, E (Post, SMS or Email)
             -- EventID C, X or O (Confirmation, Cancellation or Offer) 
             declare "RVal" long varchar;
             declare "ID" char(20);
             select "visibleid" into "ID" from "EN_brand" where "brandid" = "BrndID";
             if("ID" = 'WEBREFERENCE') and("eventid" = 'D') then
              select "brandtext" into "RVAL" from "en_template" where "brandid" = "BrndID" and 
           "visibleid" = 'REQUEST';
              return "RVAL"
             end if;
             if("ID" = 'WEBREFERENCE') and("eventid" = 'S') then
              select "brandtext" into "RVAL" from "en_template" where "brandid" = "BrndID" and 
           "visibleid" = 'SUMMARY';
              return "RVAL"
             end if;
             return "RVAL"
           end
f) Double click on WEBREFERENCE
```
g) Create 3 templates as shown below

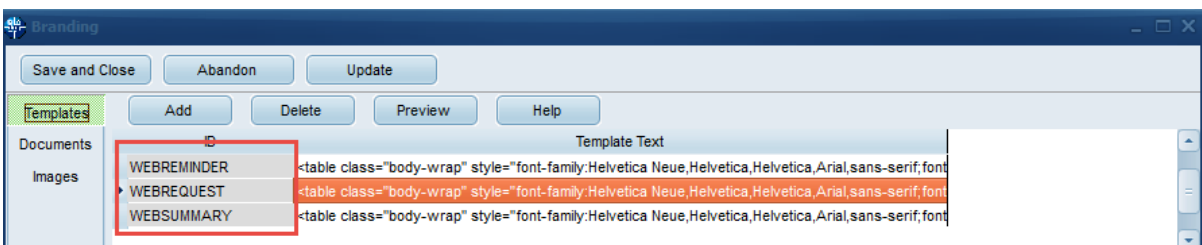

- h) Xml jobs for sending out reference requests, reminders and a summary of the reference to referees will use the above SQL to pull in the standard web signature,
- i) The standard html wrap shown in summary against each template is reproduced in full below.

<table class="body-wrap" style="font-family:Helvetica Neue,Helvetica,Helvetica,Arial,sans-serif;fontsize:100%;line-height:1.6em;margin:0;padding:0; padding: 20px;width: 100%;"bgcolor="#f6f6f6">

```
 <tr>
<td></td>
```
 <td class="container" style="font-family:Helvetica Neue,Helvetica,Helvetica,Arial,sansserif;font-size:100%;line-height:1.6em;margin:0;padding:0;padding: 20px;clear: both !important;display: block !important;Margin: 0 auto !important;max-width: 600px !important;border: 1px solid #f0f0f0;" bgcolor="#FFFFFF">

 <div class="content" style="font-family:Helvetica Neue,Helvetica,Helvetica,Arial,sansserif;font-size:100%;line-height:1.6em;margin:0;padding:0;width: 100%;display: block;margin: 0 auto;max-width: 600px;">

```
 <table>
 <tr>
  <td style="padding: 10px 0px 40px 0px;">
   <IMG SRC="{BRD_WEBREFLOGO2}">
 </td>
```
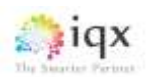

 $<$ /tr>

<tr>

<td>

 <p style="font-family:Helvetica Neue,Helvetica,Helvetica,Arial,sans-serif;fontsize:100%;line-height:1.6em;margin:0;padding:0;font-size: 14px;font-weight: normal;margin-bottom: 10px;">Dear {REFEREEADDRESSNAME}</p>

 <p style="font-family:Helvetica Neue,Helvetica,Helvetica,Arial,sans-serif;fontsize:100%;line-height:1.6em;margin:0;padding:0;font-size: 14px;font-weight: normal;margin-bottom: 10px;">We have been given your details as a reference contact for <strong>{APP\_NAME}</strong>.</p>

 <p style="font-family:Helvetica Neue,Helvetica,Helvetica,Arial,sans-serif;fontsize:100%;line-height:1.6em;margin:0;padding:0;font-size: 14px;font-weight: normal;margin-bottom: 10px;">Please follow the link below to access the secure on-line reference.</p>

 $str  $/>$$ 

 <table class="btn-primary" style="Margin-bottom: 10px;width: auto !important;margin: 0 auto!important;"cellpadding="0" cellspacing="0" border="0">

<tr>

 <td style="background-color: #348eda; border-radius: 25px;font-family: 'Helvetica Neue', Helvetica, Arial, 'Lucida Grande', sans-serif; font-size: 14px; text-align: center;verticalalign: top; ">

 <a style="background-color: #348eda;border: solid 1px #348eda;border-radius: 25px;border-width: 10px 20px;display: inline-block;color: #ffffff;cursor: pointer;font-weight: bold;lineheight: 2;text-decoration: none;" href="{yourURL}/#/webReference?{URLRequestCode}">Click here to access your reference</a>

> </td>  $\langle$ tr> </table>

j) Store images used in web referencing in Images. Select Add and find the location of the required image. Ensure the ID is included in the html wraps so that the image is included in the email.

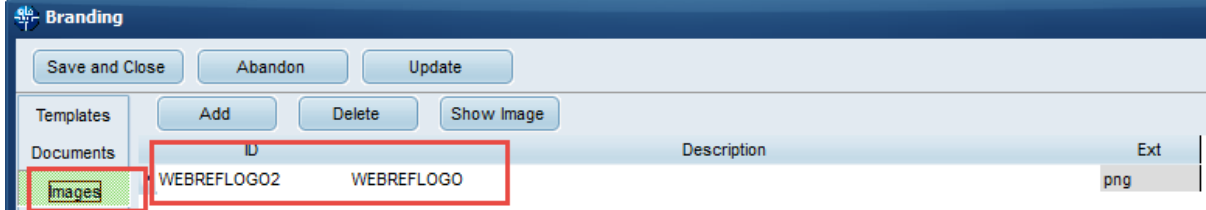

Refer to the IQX Web Referencing User Guide for information on using Web Referencing.

## <span id="page-10-0"></span>Reference Questionnaire Setup

The questionnaire must be set up via Maintenance – Agency Setup – Department – Select a department – Click Publish to Web – Reference Questionnaire.

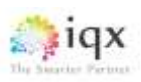

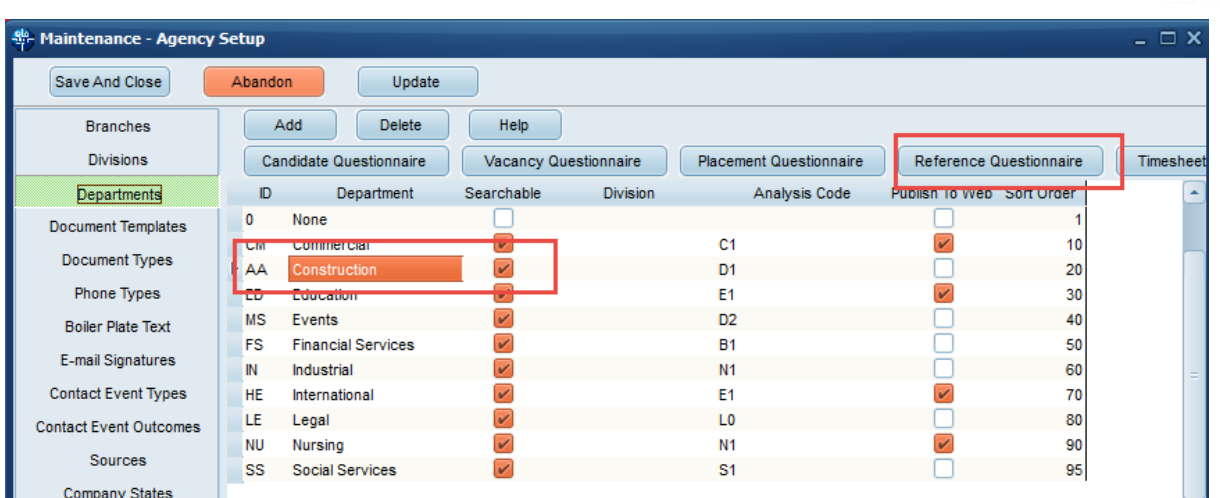

The next window will allow the creation of questions relevant to the Department. Web Publish and Web View must be clicked for this feature to be displayed on the Web. The long description is the question that will be displayed in the reference request.

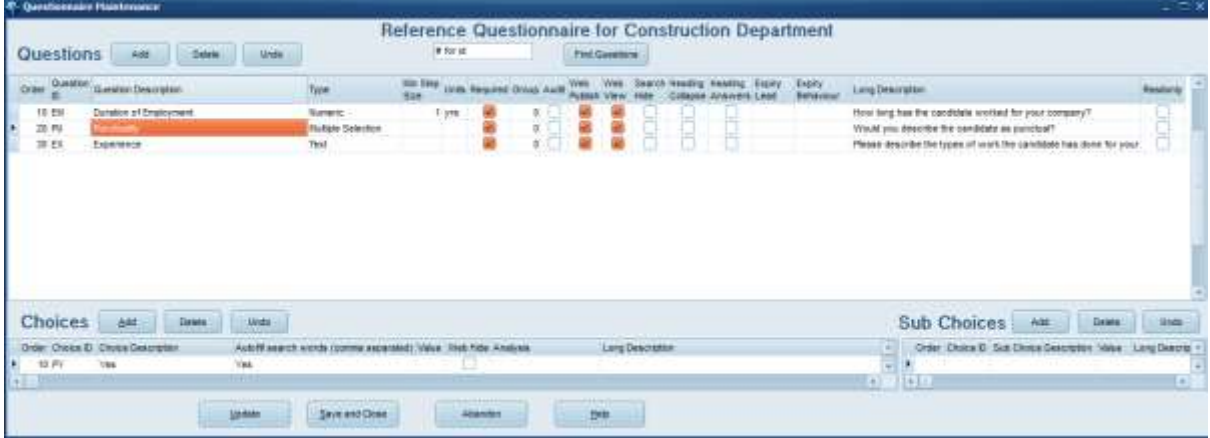

Each department will need separate Reference Questionnaires set up.

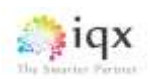

## <span id="page-12-0"></span>Job Runner Scheduling

To set up the automatic jobs for emailing the reference request and a summary of their completed reference to the referee got to Maintenance – Database setup.

In Job Runner Schedule Groups create a group for web referencing along with the default directory address housing the two xml jobs.

Send Web Reference Emails.xml,

Send Web Reference Reminders.xml and

Send Web Reference Summary.xml.

The xml code for these are included at the end of this document.

In Maintenance – Database Setup – Job Runner Schedule Groups – Create a new group and insert the folder location of the xml files.

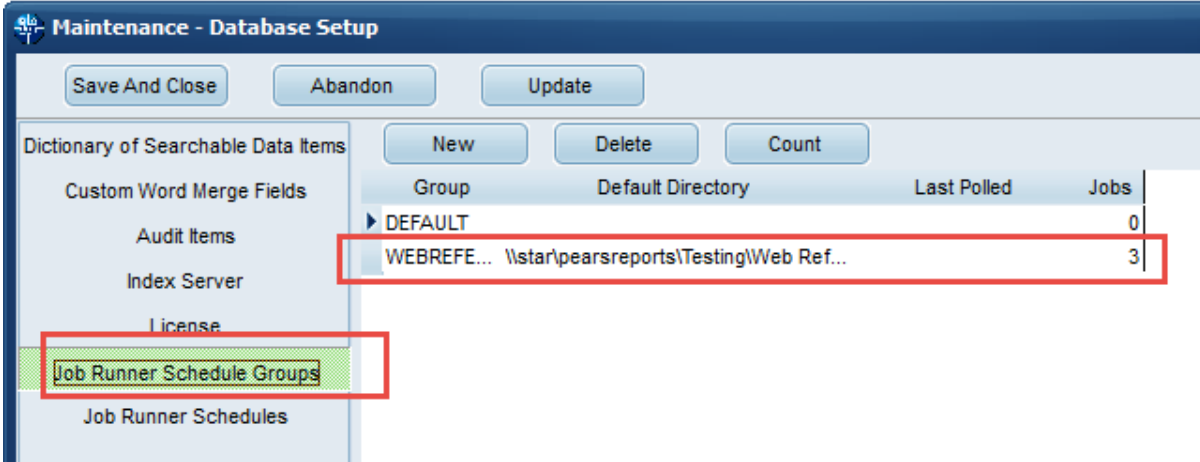

In Job Runner Schedules schedule the insert the names of the xml jobs and decide on the frequency they will be applied. Note – Active means the jobs will be run as and when they are required.

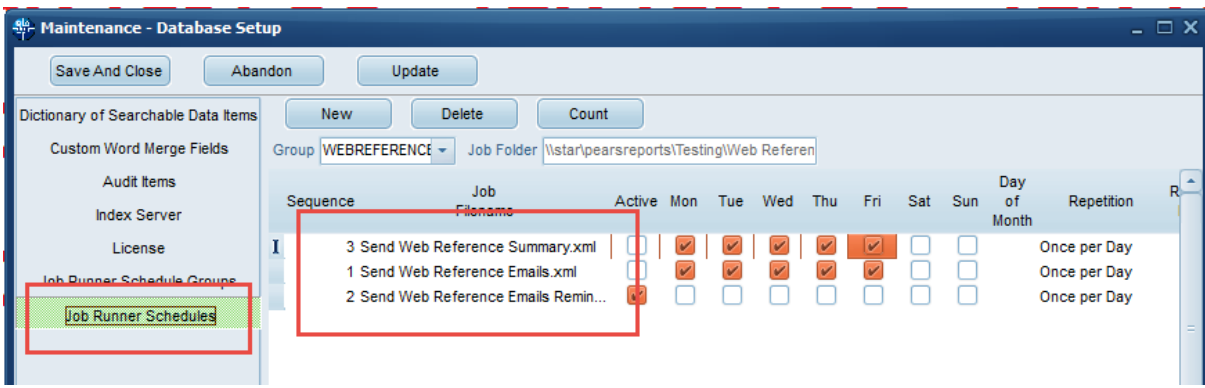

For testing each job can be run manually via Maintenance – Run a Job and locating the respective xml jobs.

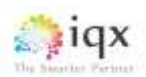

## <span id="page-13-0"></span>Web Reference – Sending out the reference requests

All the web reference requests are stored in the database marked as ready to be emailed out.

The job below is can then scheduled to run every night or at intervals set by the System Administrator. It finds all the reference requests that need to be processed, creates an email for each request and then emails it out to the referee with a unique URL so that the referee can access an online form to fill in.

## <span id="page-13-1"></span>Reference Request Job - Send Web Reference Emails.xml

NOTE Highlighted text will need populating by the System Administrator.

<?xml version="1.0"?>

<Job title="Email Reference Requests" autoclose="yes" dateformat="dd/mm/yyyy" delimiter="," stringquote=""">

<Library>

```
 <SetEmailBody smb_text="" smb_wrap="">
```
<SetVariable name="Emailbodytext" type="S" value="{smb\_text}" />

<If x1="{emailhtml}" x2="Yes">

 <SetVariable name="EmailBodyText" type="S" sql="select replace(:smb\_text, char(13)+char(10), '<BR/&gt;')" />

 <SetVariable name="EmailBodyText" type="S" sql="select replace(:smb\_wrap, '{{bodytext}', :EmailBodyText)" />

 <SetVariable name="EmailBodyText" type="S" sql="select replace(:EmailBodyText, '{{signature}', :mysignature) " />

 <SetVariable name="EmailBodyText" type="S" sql="select replace(:EmailBodyText, '{{origmessage}', '')" />

 $<$ /If $>$ 

</SetEmailBody>

<GetBoilerPlateText gbt\_text="" gbp\_person="" gbp\_vacancy="" gbp\_company="" gbp\_placement="" gbp\_employment="" gbp\_brand="">

<SetVariable name="BPText" value="" />

 <StaticFunction service="CONVERT\_BOILERPLATETEXT" person="{gbp\_person}" company="gbp\_company" employment="{gbp\_employment}" placement="{gbp\_placement}" vacancy="{gbp\_vacancy}" brand="{gbp\_brand}" text="{gbt\_text}" />

<SetVariable name="BPText" type="S"><![CDATA[{WebServiceResult}]]></SetVariable>

</GetBoilerPlateText>

<DoBranding br\_person="" br\_vacancy="" br\_use="" br\_type="" br\_id="">

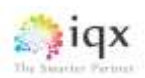

```
 <if x1="{br_id}" x2="" comparison="!=">
```

```
 <SetVariable name="brandid" value="{br_id}"/>
```
</if>

<else>

<SetVariable name="brandid" sql="select BrandID from en\_Brand where VisibleID = GetBrand(:br\_person, :br\_vacancy,:br\_type, :br\_use)" />

</else>

<!-- work out the template -->

 <SetVariable name="emailbody" sql="select GetNotifyDocuments(:br\_type, :brandid, 'D','W','','')"  $/$ 

 <SetVariable name="emailbody" sql="select replace(:emailbody, '{{REFEREEADDRESSNAME}', :REFEREEADDRESSNAME)"/>

<SetVariable name="emailbody" sql="select replace(:emailbody, '{{yourURL}', :yourURL)"/>

 <SetVariable name="emailbody" sql="select replace(:emailbody, '{{URLRequestCode}', :URLRequestCode)"/>

<!-- convert the body-->

 <Call gbt\_text="{emailbody}" gbp\_person="{br\_person}" gbp\_vacancy="{br\_vacancy}" gbp\_brand="{brandid}">GetBoilerPlateText</Call>

<!-- slot body, default signature into html wrap-->

<Call smb\_text="{BPText}" smb\_wrap="{shtmlwrap}">SetEmailBody</Call>

<!-- <messagedialog>{EmailBodyText}</messagedialog> -->

</DoBranding>

</Library>

<SetVariable type="S" name="CRLF" sql="select string(char(13),char(10))"/>

<SetVariable type="S" name="TAB" sql="select string(char(9))"/>

<SetVariable type="S" name="SMTPHost" value="INSERT SMTP HOST" />

<SetVariable type="S" name="SMTPPort" value="INSERT SMTP PORT" />

<SetVariable type="S" name="SMTPTLS" value="INSERT YES OR NO" />

<SetVariable type="S" name="yourURL" value="INSERT URL TO IQXWeb" />

<ChangeDirectory path="{TempDir}"/>

<SQLExec ignoreerror="YES">drop table zzzIQXREF\_TEMP\_Refs</SQLExec>

<SQLExec>DECLARE LOCAL TEMPORARY TABLE zzzIQXREF\_TEMP\_Refs (

ReferenceRequestID char(20),

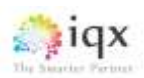

Email char(250), primary key (ReferenceRequestID))

on commit preserve rows;

</SQLExec>

<!-- Get default signature -->

<StaticFunction service="GetEmailSignature"/>

<SetVariable name="mysignature" type="S"><![CDATA[{WebServiceResult}]]></SetVariable>

<!-- get htmlwrap -->

<SetVariable name="emailhtml" type="S" value="Yes"/>

 <SetVariable name="shtmlwrap" type="S" sql="select signature from emailsignature where emailsignatureid='HTML\_WRAP'"/>

<IfSQL condition="'shtmlwrap'=''">

<SetVariable name="emailhtml" type="S" value="No"/>

</IfSQL>

<SQLExec><![CDATA[

insert into zzzIQXREF\_TEMP\_Refs

SELECT

ReferenceRequestID, replace(trim(Email), ' ', '') as TrimEmail

FROM "pears"."ReferenceRequest"

where whensent is null and whencompleted is null and whenprocessed is null and

TrimEmail like '%@%.%' and

 TrimEmail not like '% %' and TrimEmail not like '%..%' and TrimEmail not like '%.@%' and TrimEmail not like '.%' and TrimEmail not like '%.' and TrimEmail not like '%@%@%'

]]>

</SQLExec>

<SQLQuery>

<SQLSelect><![CDATA[

 select ReferenceRequest.ReferenceRequestID as refid, person.name as PersonName, RefereeAddressName, RefereePosition, ReferenceRequest.CompanyName as RefereeCompanyName,

z.Email as RefereeEmail, ReferenceRequest.URLRequestCode,

staff.email as SMTPSender, staff."name" as Staffname, person.personid as pid,

ReferenceRequest.brandid as webbrand,

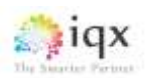

en\_brand.email as brandemail,

en\_brand.visibleid , en\_brand.smtppwd

FROM ReferenceRequest key join (staff, person, en\_brand),

 ReferenceRequest inner join zzzIQXREF\_TEMP\_Refs z on (z.ReferenceRequestID = ReferenceRequest.ReferenceRequestID)

order by ReferenceRequest.WhenCreated

 $]$ 

</SQLSelect>

<IfAnyRows>

<ForEachRow>

<Block>

```
<Call br_person="{pid}" br_use="WEBREFERENCE" br_id="{webbrand}"
```
>DoBranding</Call>

 <SendEmail subject="{Visibleid} Reference Request" smtptls="{SMTPTLS}" smtpport="{SMTPPort}" smtphost="{SMTPHost}" smtpuserid="{brandemail}" html="YES" smtpsender="{brandemail}" smtppassword="{smtppwd}">

<EmailRecipients>

<WriteLn>{RefereeEmail}</WriteLn>

</EmailRecipients>

<EmailBody>{EmailBodyText}</EmailBody>

<EmailPlainBody>

<WriteLn><![CDATA[{EmailBodyText}]]></WriteLn>

</EmailPlainBody>

</SendEmail>

<SetVariable name="emailFailed" value=""/>

</Block>

<Catch><SetVariable name="emailFailed" value="{Exception}"/>

<MessageDialog>{emailFailed}</MessageDialog>

</Catch>

<IfSQL condition="'{emailFailed}' = ''">

<SQLExec>

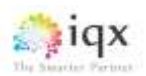

 update ReferenceRequest set WhenSent = current timestamp where ReferenceRequestID = :RefID

</SQLExec>

</IfSQL>

</ForEachRow>

</IfAnyRows>

</SQLQuery>

</Job>

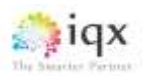

## Reference Request Job - Send Web Reference Reminder Email.xml

This job can be used to send emailed reminders to referees.

NOTE Highlighted text will need populating by the System Administrator.

<?xml version="1.0"?>

<Job title="Email Reference Requests" autoclose="yes" dateformat="dd/mm/yyyy" delimiter="," stringquote=""">

<Library>

<SetEmailBody smb\_text="" smb\_wrap="">

<SetVariable name="Emailbodytext" type="S" value="{smb\_text}" />

<If x1="{emailhtml}" x2="Yes">

 <SetVariable name="EmailBodyText" type="S" sql="select replace(:smb\_text, char(13)+char(10), '<BR/&gt;')" />

 <SetVariable name="EmailBodyText" type="S" sql="select replace(:smb\_wrap, '{{bodytext}', :EmailBodyText)" />

 <SetVariable name="EmailBodyText" type="S" sql="select replace(:EmailBodyText, '{{signature}', :mysignature) " />

 <SetVariable name="EmailBodyText" type="S" sql="select replace(:EmailBodyText, '{{origmessage}', '')" />

 $\langle$ /If $>$ 

</SetEmailBody>

 <GetBoilerPlateText gbt\_text="" gbp\_person="" gbp\_vacancy="" gbp\_company="" gbp\_placement="" gbp\_employment="" gbp\_brand="">

<SetVariable name="BPText" value="" />

 <StaticFunction service="CONVERT\_BOILERPLATETEXT" person="{gbp\_person}" company="gbp\_company" employment="{gbp\_employment}" placement="{gbp\_placement}" vacancy="{gbp\_vacancy}" brand="{gbp\_brand}" text="{gbt\_text}" />

<SetVariable name="BPText" type="S"><![CDATA[{WebServiceResult}]]></SetVariable>

</GetBoilerPlateText>

<DoBranding br\_person="" br\_vacancy="" br\_use="" br\_type="" br\_id="">

<if x1="{br\_id}" x2="" comparison="!=">

<SetVariable name="brandid" value="{br\_id}"/>

 $<$ /if>

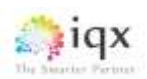

<else>

 <SetVariable name="brandid" sql="select BrandID from en\_Brand where VisibleID = GetBrand(:br\_person, :br\_vacancy,:br\_type, :br\_use)" />

</else>

<!-- work out the template -->

 <SetVariable name="emailbody" sql="select GetNotifyDocuments(:br\_type, :brandid, 'R','W','','')"  $/$ 

 <SetVariable name="emailbody" sql="select replace(:emailbody, '{{REFEREEADDRESSNAME}', :REFEREEADDRESSNAME)"/>

<SetVariable name="emailbody" sql="select replace(:emailbody, '{{yourURL}', :yourURL)"/>

 <SetVariable name="emailbody" sql="select replace(:emailbody, '{{URLRequestCode}', :URLRequestCode)"/>

<!-- convert the body-->

<Call gbt\_text="{emailbody}" gbp\_person="{br\_person}" gbp\_vacancy="{br\_vacancy}" gbp\_brand="{brandid}">GetBoilerPlateText</Call>

<!-- slot body, default signature into html wrap-->

<Call smb\_text="{BPText}" smb\_wrap="{shtmlwrap}">SetEmailBody</Call>

<!-- <messagedialog>{EmailBodyText}</messagedialog>-->

</DoBranding>

</Library>

<SetVariable name="WebFreq" value="{WPK\_G\_WEBREFFREQ}"/>

```
 <if x1="{WebFreq}" x2="">
```

```
 <SetVariable name="WebFreq" value="1"/>
```
</if>

```
<IfSQL condition=" '{WebFreq}' &It; 0 ">
```
<Finish/>

</IfSQL>

<SetVariable name="Weblimit" value="{WPK\_G\_WEBREFLIMIT}"/>

<if x1="{Weblimit}" x2="">

<SetVariable name="Weblimit" value="1"/>

</if>

```
<IfSQL condition=" '{Weblimit}' &It; 0 ">
```
<Finish/>

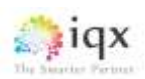

#### </IfSQL>

<SetVariable type="S" name="CRLF" sql="select string(char(13),char(10))"/>

<SetVariable type="S" name="TAB" sql="select string(char(9))"/>

<SetVariable type="S" name="SMTPHost" value="INSERT SMTP HOST" />

<SetVariable type="S" name="SMTPPort" value="INSERT SMTP PORT" />

<SetVariable type="S" name="SMTPTLS" value="INSERT YES OR NO" />

<SetVariable type="S" name="yourURL" value="INSERT URL TO IQXWeb" />

<ChangeDirectory path="{TempDir}"/>

<!-- Get default signature -->

<StaticFunction service="GetEmailSignature"/>

<SetVariable name="mysignature" type="S"><![CDATA[{WebServiceResult}]]></SetVariable>

<!-- get htmlwrap -->

<SetVariable name="emailhtml" type="S" value="Yes"/>

 <SetVariable name="shtmlwrap" type="S" sql="select signature from emailsignature where emailsignatureid='HTML\_WRAP'"/>

<IfSQL condition="'shtmlwrap'=''">

<SetVariable name="emailhtml" type="S" value="No"/>

</IfSQL>

 <SetVariable name="Webce" sql=" select classcode from contactclass where classcode = '{WPK\_G\_WEBREFCE}'"/>

<SQLQuery>

<SQLSelect><![CDATA[

 select ReferenceRequest.ReferenceRequestID as refid, person.name as PersonName, RefereeAddressName, RefereePosition, ReferenceRequest.CompanyName as RefereeCompanyName,

 replace(trim(ReferenceRequest.Email), ' ', '') as RefereeEmail, ReferenceRequest.URLRequestCode,

staff.email as SMTPSender, staff."name" as Staffname, person.personid as pid,

 (if (datediff(day, cast( whensent as date) , current date) / {webfreq}) = {weblimit} then 1 else 0 endif) as reminder,

en\_brand.email as brandemail, en\_brand.visibleid, en\_brand.smtppwd,

ReferenceRequest.brandid as webbrand

FROM ReferenceRequest key join (staff, person, en\_brand)

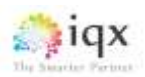

 where ReferenceRequest.whensent between dateadd (day, -({webfreq}\*{weblimit}), current date) and dateadd(day, -{webfreq}+1, current date)

and ReferenceRequest.WhenCompleted is null

and reminder = 1

and (

RefereeEmail like '%@%.%' and

 RefereeEmail not like '% %' and RefereeEmail not like '%..%' and RefereeEmail not like '%.@%' and

RefereeEmail not like '.%' and RefereeEmail not like '%.' and RefereeEmail not like '%@%@%'

)

order by ReferenceRequest.WhenCreated

 $]$ 

</SQLSelect>

<IfAnyRows>

<ForEachRow>

<Block>

<Call br\_person="{pid}" br\_use="WEBREFERENCE" br\_id="{webbrand}" >DoBranding</Call>

```
 <SendEmail subject="{visibleid} Reference Request" smtpport="{SMTPPort}" 
smtptls="{SMTPTLS}" smtphost="{SMTPHost}" smtpuserid="{brandemail}" html="YES" 
smtpsender="{brandemail}" smtppassword="{smtppwd}">
```
<EmailRecipients>

<WriteLn>{RefereeEmail}</WriteLn>

</EmailRecipients>

<EmailBody>{EmailBodyText}</EmailBody>

<EmailPlainBody>

<WriteLn><![CDATA[{EmailBodyText}]]></WriteLn>

</EmailPlainBody>

</SendEmail>

<SetVariable name="emailFailed" value=""/>

</Block>

<Catch>

<SetVariable name="emailFailed" value="{Exception}"/>

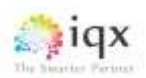

</Catch>

<IfSQL condition="'{emailFailed}' = ''">

<SQLExec>

 update ReferenceRequest set WhenSent = current timestamp where ReferenceRequestID = :RefID

</SQLExec>

<if x1="{webce}" x2="" comparison="!=">

 <SQLExec><![CDATA[insert into contactevent (contacteventid, staffid, personid, contactdate, contacttime, classcode,

 who, description, notes) values (uniquekey(:pid), userstaffid , :pid, current date, current time, '{webce}',

'A', 'Web Reference Reminder sent to {RefereeAddressName}') ]]></SQLExec>

 $\langle$ if>

</IfSQL>

</ForEachRow>

</IfAnyRows>

</SQLQuery>

</Job>

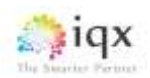

## <span id="page-23-0"></span>The Summary – Send Web Reference Summary.xml.

If a referee has asked for a summary email of their reference and when this job is run it will identify those referees and send a copy to them by email.

NOTE Highlighted lines need to be populated by the System Administrator.

<?xml version="1.0"?>

<Job title="Email Reference Requests Summary" autoclose="yes" dateformat="dd/mm/yyyy" delimiter="," stringquote=""">

<Library>

<SetEmailBody smb\_text="" smb\_wrap="">

<SetVariable name="Emailbodytext" type="S" value="{smb\_text}" />

<If x1="{emailhtml}" x2="Yes">

 <SetVariable name="EmailBodyText" type="S" sql="select replace(:smb\_text, char(13)+char(10), '<BR/&gt;')" />

 <SetVariable name="EmailBodyText" type="S" sql="select replace(:smb\_wrap, '{{bodytext}', :EmailBodyText)" />

 <SetVariable name="EmailBodyText" type="S" sql="select replace(:EmailBodyText, '{{signature}', :mysignature) " />

 <SetVariable name="EmailBodyText" type="S" sql="select replace(:EmailBodyText, '{{origmessage}', '')" />

 $<$ /If $>$ 

</SetEmailBody>

<GetBoilerPlateText gbt\_text="" gbp\_person="" gbp\_vacancy="" gbp\_company="" gbp\_placement="" gbp\_employment="" gbp\_brand="">

<SetVariable name="BPText" value="" />

 <StaticFunction service="CONVERT\_BOILERPLATETEXT" person="{gbp\_person}" company="gbp\_company" employment="{gbp\_employment}" placement="{gbp\_placement}" vacancy="{gbp\_vacancy}" brand="{gbp\_brand}" text="{gbt\_text}" />

<SetVariable name="BPText" type="S"><![CDATA[{WebServiceResult}]]></SetVariable>

</GetBoilerPlateText>

<DoBranding br\_person="" br\_vacancy="" br\_use="" br\_type="" br\_id="">

<!-- locate your brand based on a new notify status -->

<if x1="{br\_id}" x2="" comparison="!=">

<SetVariable name="brandid" value="{br\_id}"/>

</if>

<else>

 <SetVariable name="brandid" sql="select BrandID from en\_Brand where VisibleID = GetBrand(:br\_person, :br\_vacancy,:br\_type, :br\_use)" />

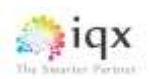

</else>

<!-- work out the template -->

 <SetVariable name="emailbody" sql="select GetNotifyDocuments(:br\_type, :brandid, 'S','W','','')" />

 <SetVariable name="emailbody" sql="select replace(:emailbody, '{{JOB\_Email\_Question\_and\_Answers}', :Email\_Question\_and\_Answers)"/>

 <SetVariable name="emailbody" sql="select replace(:emailbody, '{{JOB\_RefereeAddressName}', :RefereeAddressName)"/>

<!-- convert the body -->

<Call gbt\_text="{emailbody}" gbp\_person="{br\_person}" gbp\_vacancy="{br\_vacancy}" gbp\_brand="{brandid}">GetBoilerPlateText</Call>

<!-- slot body, default signature into html wrap-->

<Call smb\_text="{BPText}" smb\_wrap="{shtmlwrap}">SetEmailBody</Call>

<!-- <messagedialog>{EmailBodyText}</messagedialog>-->

</DoBranding>

</Library>

<SetVariable type="S" name="CRLF" sql="select string(char(13),char(10))"/>

<SetVariable type="S" name="TAB" sql="select string(char(9))"/>

<SetVariable type="S" name="SMTPHost" value="INSERT SMTP HOST" />

<SetVariable type="S" name="SMTPPort" value="INSERT SMTP PORT" />

<SetVariable type="S" name="SMTPTLS" value="INSERT YES OR NO" />

<SetVariable type="S" name="yourURL" value="INSERT URL TO IQXWeb" />

```
 <ChangeDirectory path="{TempDir}"/>
```
<!-- Get default signature -->

```
 <StaticFunction service="GetEmailSignature"/>
```
<SetVariable name="mysignature" type="S"><![CDATA[{WebServiceResult}]]></SetVariable>

<!-- get htmlwrap -->

<SetVariable name="emailhtml" type="S" value="Yes"/>

 <SetVariable name="shtmlwrap" type="S" sql="select signature from emailsignature where emailsignatureid='HTML\_WRAP'"/>

<IfSQL condition="'shtmlwrap'=''">

<SetVariable name="emailhtml" type="S" value="No"/>

</IfSQL>

<SQLQuery>

<Message>Fetching all completed references</Message>

<SQLSelect><![CDATA[

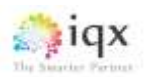

 select ReferenceRequest.DepartmentID, ReferenceRequest.ReferenceRequestID, ReferenceRequest.Email,

 ReferenceRequest.RefereeAddressName, staff.name as Staffname, person.name as PersonName, person.personid as pid,

ReferenceRequest.brandid as webbrand,

en\_brand.email as brandemail, en\_brand.visibleid , en\_brand.smtppwd

FROM ReferenceRequest key join (person, staff, en\_brand)

 WHERE ReferenceRequest.ReferenceConfirmationRequired = 1 AND ReferenceRequest.WhenCompleted is not null

order by ReferenceRequest.WhenCreated

]]>

</SQLSelect>

<IfAnyRows>

<ForEachRow> <!-- for each reference request -->

<Message>Fetching {PersonName}'s answers</Message>

<SetVariable type="S" name="Email\_Question\_and\_Answers" value=""/>

<SQLQuery>

<SQLSelect><![CDATA[

SELECT isnull( t.LongDescription, t.description) as question,

(if t.tagtype= 'D' THEN

dateformat(getquestdate(string('R',:DepartmentID),t.tagid,:ReferenceRequestID),'dd/mm/yyyy')

else getquestanswer(string('R',:DepartmentID),t.tagid,:ReferenceRequestID) endif) as answer

FROM tag t

WHERE t.taglocation = 'R{DepartmentID}' order by t.sortorder

 $]$ ]>

</SQLSelect>

<IfAnyRows>

<ForEachRow> <!-- for each question + answer -->

<SetVariable type="S" name="Email\_Question\_and\_Answers" value="

{Email\_Question\_and\_Answers}

<tr&gt;

<td&gt; &lt;strong&gt;{question}&lt;/strong&gt; &lt;/td&gt;

<td&gt;{answer}&lt;/td&gt;

</tr&gt;

 $"$  />

</ForEachRow>

</IfAnyRows>

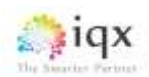

</SQLQuery>

<Call br\_person="{pid}" br\_use="WEBREFERENCE" br\_id="{webbrand}" >DoBranding</Call>

<Block>

<Message>Sending Email to {RefereeAddressName} / {Email}</Message>

 <SendEmail subject="{VisibleID} Reference Summary" smtpport="{SMTPPort}" smtptls="{SMTPTLS}" smtphost="{SMTPHost}" smtpuserid="{brandemail}" html="YES" smtpsender="{brandemail}" smtppassword="{smtppwd}">

<EmailRecipients>

<WriteLn>{Email}</WriteLn>

</EmailRecipients>

<EmailBody>{EmailBodyText}</EmailBody>

<EmailPlainBody>

<WriteLn><![CDATA[{EmailBodyText}]]></WriteLn>

</EmailPlainBody>

</SendEmail>

<SetVariable name="emailFailed" value=""/>

<Message>Updating Table</Message>

 <SQLExec><![CDATA[UPDATE ReferenceRequest SET ReferenceConfirmationRequired = 0 WHERE ReferenceRequestID = '{ReferenceRequestID}']]></SQLExec>

</Block>

<Catch>

<SetVariable name="emailFailed" value="{Exception}"/>

</Catch>

</ForEachRow>

</IfAnyRows>

</SQLQuery>

</Job>